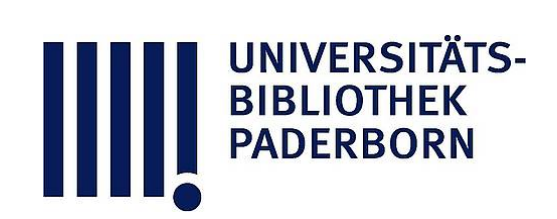

# **Universitätsbibliothek Paderborn**

# **Forschungsbericht, Forschungsplan**

# **Forschungs- und Entwicklungszentrum für Objektivierte Lehr- und Lernverfahren <Paderborn> / Zentrumsprojektgruppe Medienlehrer, Medieneinsatz und -evaluation**

**Paderborn, 1977**

1977

**urn:nbn:de:hbz:466:1-42817**

**Visual \** Library

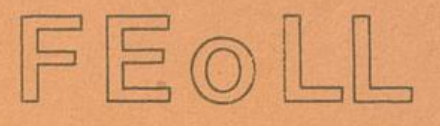

zentrumsprojektgruppe Medienlehrer / Medien¬ EINSATZ UND -EVALUATION

Bereich: Medieneinsatz und-Evaluation

# FORSCHUNGS-BERICHT

# FORSCHUNGS-PLAN

PADERBORN 1977

j

 $01$  $f$  17

**BIBLIOTHEK**<br>PADERBORN

FORSCHUNG S- UND ENTWICKLUNGSZENTRUM FÜR OBJEKTIVIERTE LEHR- UND LERNVER-FAHREN GMBH 479 PADERBORN, POHLWEG 55, TEL. 05251/ 68 2336

DER BEREICH MEDIENEINSATZ UND- EVALUATION

- 1 -

Im April 1975 wurde die Grundeinheit "Medienlehrer " um den Bereich "Medieneinsatz und -evaluation" zu der Zentrumsorojektgruppe Medienlehrer/Medieneinsatz und -evaluation erweitert (im folgenden als ZPG ML/ME abgekürzt).

?

Ol

 $86.0205$  So

Die Aufgaben dieses Bereiches sind es:

- wissenschaftliche Erkenntnisse im Bildungsbereich unter Einbezug technischer Medien in die Praxis umzusetzen und zu erproben,
- neuere technologische Entwicklungen im Hinblick auf ihre Nutzung als Medium im Unterricht zu untersuchen und zu begutachten,
- Eigenentwicklungen zur Vermittlung neuer Lehrinhalte vorzunehmen und ihre Eignung praktisch zu überprüfen.

Der Bereich ME wurde zunächst mit zwei Projekten betraut:

- der wissenschaftlichen Begleitung des Modellversuchs des Landes Nordrhein-Westfalen zur Erarbeitung eines Curriculums für ein eigenständiges Fach "Informatik" in der Sekundarstufe II;
- der Erstellung eines Gutachtens über die Medienausstattung von Schulen.

Eine Reihe weiterer Vorhaben kamen noch hinzu, so daß es notwendig erscheint, an dieser Stelle eine kurze Zusammenfassung aller Aktivitäten zu geben.

Dem Bereich ME der ZPG ML/ME gehören folgende Mitarbeiter an:

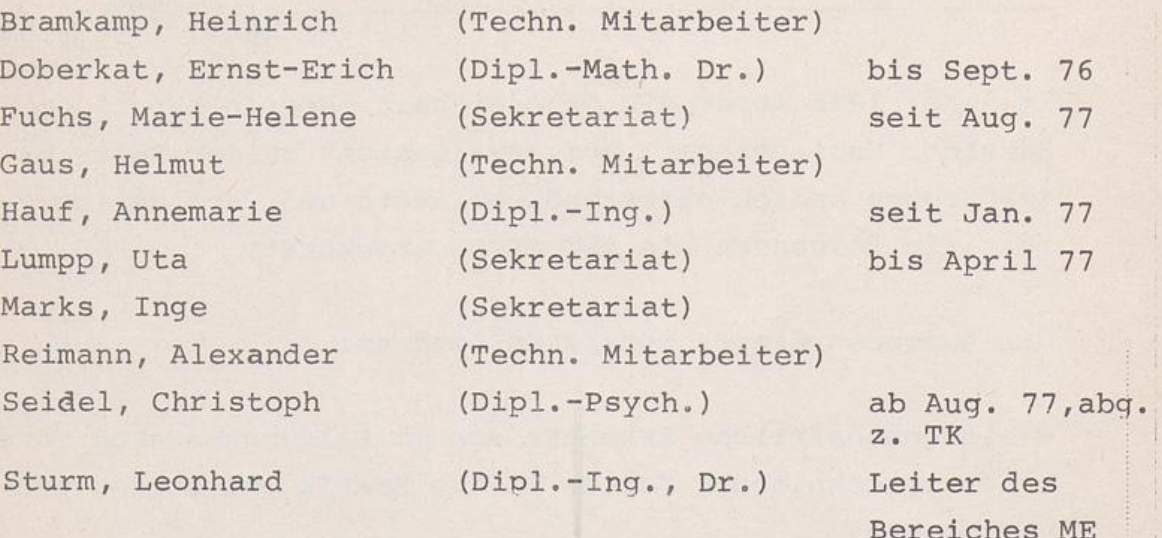

Aufgrund der Personalstruktur und der Zielsetzung dieses Bereiches wird sein Aufgabenspektrum durch zwei Schwerpunkte gekennzeichnet:

- 1. Forschungs- und Entwicklungsaufgaben, die vorwiegend anwendungs- bzw. praxisorientiert sind und von den wissenschaftlichen Mitarbeitern bearbeitet werden.
- 2. Entwicklungen technischer Konzepte, deren technologische Realisierung sowie Untersuchungen, die sich aus den wissenschaftlichen Arbeiten der Gruppe ergeben. Es werden aber auch Vorschläge und Konzepte anderer FEoLL- Institu te technisch verwirklicht.

Die folgenden Seiten sollen dazu dienen, die Arbeitsgebiete dieser Gruppe näher zu beschreiben. In einer Projektübersicht (Abb. 1) werden alle abgeschlossenen und laufenden Projekte vorgestellt. Einen Zeitplan für diese Aktivitäten finden Sie in Abb. 2. Im Anschluß daran werden die Projekte einzeln beschrieben. Die Ergebnisse bzw. Veröffentlichungen, die in dieser Zeit zustande kamen, werden im letzten Kapitel wiederum nach Projekten gegliedert zusammengefaßt.

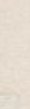

A<sub>h</sub>h

tüber Proje

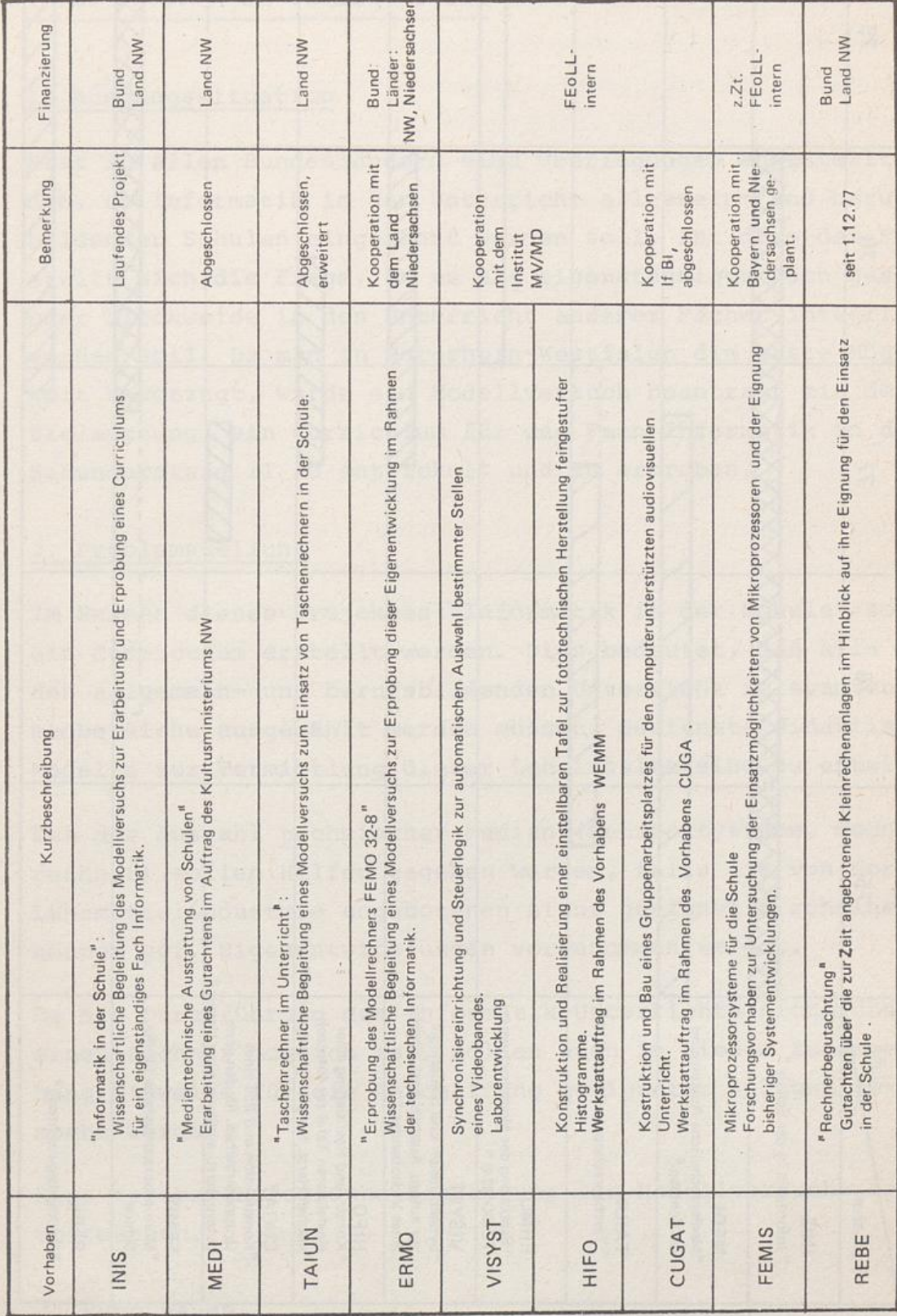

 $3 -$ 

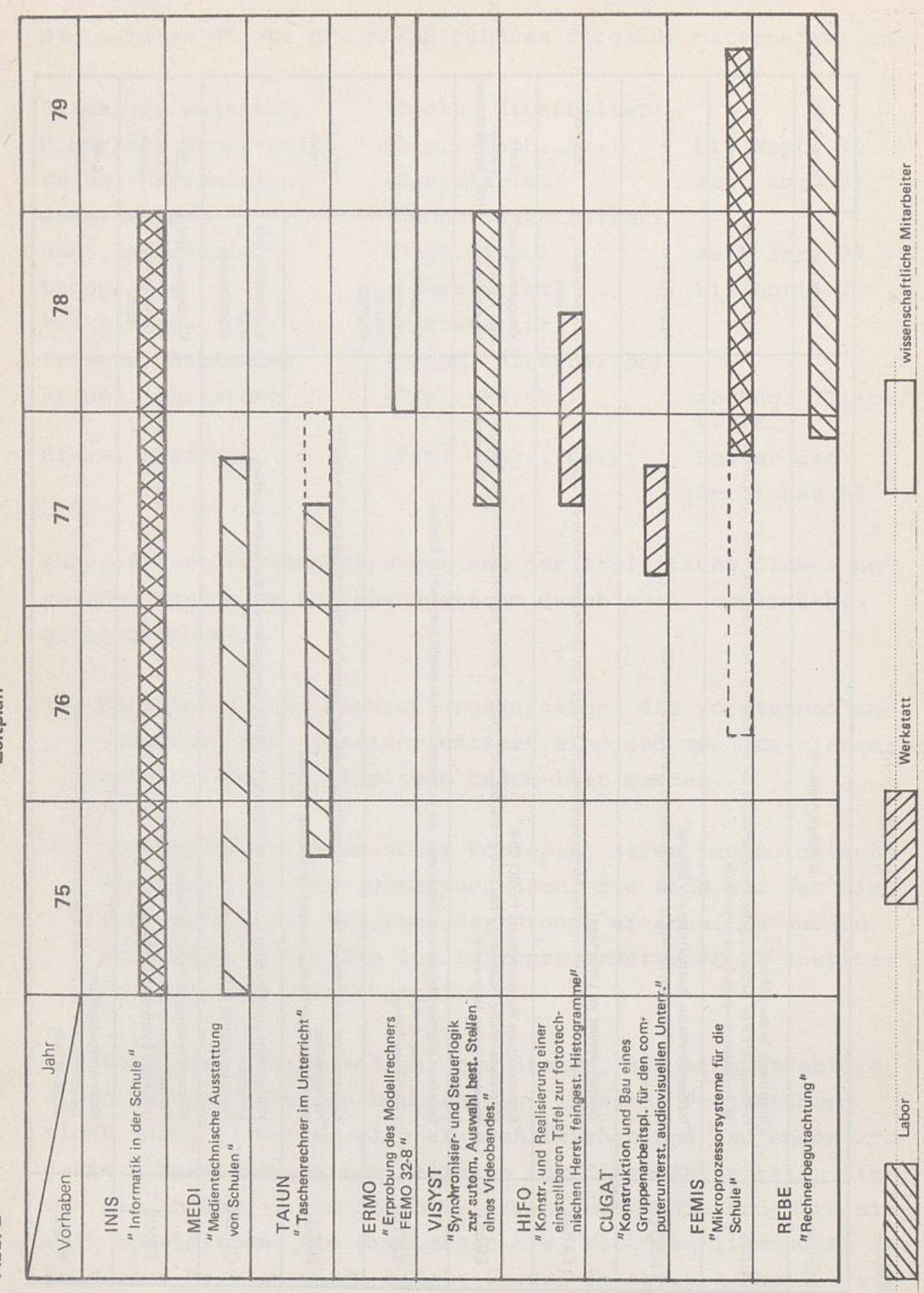

 $4 -$ 

 $\overline{a}$ 

Zeitplan

Abb. 2

UNIVERSITÄT:<br>BIBLIOTHEK<br>PADERBORN

# INIS: INFORMATIK IN DER SCHULE

#### 1. Ausgangssituation

Fast in allen Bundesländern sind Überlegungen angestellt worden, ob Informatik in den Unterricht allgemein- und berufsbildender Schulen eingeführt werden soll. Ist dies der Fall, stellt sich die Frage , ob es als eigenständiges Fach gesehen oder blockweise in den Unterricht anderer Fächer integriert werden soll. Da man in Nordrhein-Westfalen die erste Möglichkeit bevorzugt , wurde ein Modellversuch beantragt mit der Zielsetzung, ein Curriculum für das Fach Informatik in der Sekundarstufe II zu entwickelt und zu erproben.

# 2. Problemstellung

Im Rahmen dieses Projektes "Informatik in der Schule" soll ein Curriculum erstellt werden. Dies bedeutet, daß alle für den allgemein- und berufsbildenden Unterricht relevanten Themenbereiche ausgewählt werden müssen. Geeignete didaktische Modelle zur Vermittlung dieser Lehrinhalte sind zu entwickeln.

Bei der Auswahl technischer Medien (Lehrbausysteme, Modellrechner) sollen Hilfen gegeben werden, falls die von der Lehrmittelindustrie angebotenen nicht geeignet erscheinen, können ggf . Eigenentwicklungen vorgenommen werden.

Da die Durchführung des Informatik-Unterrichts nicht ohne einen Rechner möglich ist, sollen auch in diesem Zusammenhang Hinweise für die Anschaffung geeigneter Anlagen gemacht werden.

Eine testpsychologische Begleitung des Modellversuchs ist vorgesehen.

# 3. Hypothesen

Sind die Lehrziele und -inhalte ausgearbeitet, läßt es sich

feststellen, ob der Anspruch der Informatik auf eigenes Unterrichtsfach zu rechtfertigen ist. Nach Möglichkeit sollen mehrere Schulen an der Erprobung der Curricula teilnehmen, um allgemeingültigere Aussagen zu erhalten. Diese sollen auch erforderliche Hardwarekonfigurationen und weitere Einsatzmöglichkeiten des Rechners in Fachunterricht und schulinterner Verwaltung mit einschließen.

# 4. Methode/ Durchführung

9 Versuchsschulen wurden mit unterschiedlichen Rechenanlagen ausgestattet. Die Arbeitsmaterialien bestehend aus Grobkonzepten, überarbeiteten Kursfolgen, Aufgabensammlungen werden hauptsächlich in der Gesamtschule Berger Feld in Gelsenkirchen-Buer erstellt. In gemeinsamen Arbeitssitzungen, die mindestens 4 mal im Jahr stattfinden, werden die Vorschläge diskutiert, die Erfahrungen aus der Unterrichtspraxis besprochen und ggf. notwendige Änderungen vorgenommen. Auf diese Weise werden die Curriculumelemente in einem Wechsel von theoretischer Ausarbeitung und praktischer Erprobung ständig verbessert.

Im Rahmen der wissenschaftlichen Begleitung des Modellversuchs wurden vom Bereich ME außer den organisatorischen Maßnahmen (Dokumentation des Projekts in halbjährlichen Tätigkeitsbe richten, Erstellen und Verteilen von zusätzlichen Projektunterlagen) weitere Arbeitsgespräche und Lehrerfortbildungstagungen zu bestimmten Themenbereichen vorbereitet und durch geführt.

## 5. Kooperation

Folgende allgemein- und berufsbildende Schulen sind dem Modellversuch angeschlossen:

Gesamtschule Berger Feld, Adenauerallee 110, 46 60 Gelsenkirchen - Buer Wüllenweber-Gymnasium, Am Wäcker 26, 5275 Bergneustadt

Graf - Engelbert - Gymnasium , Königsallee 77 - 79 , 4630 Bochum Goethe-Schule, Goethe-Straße 1-3, 4630 Bochum Geschwister-Scholl-Gymnasium, Hochstraße 27,5880 Lüdenscheid Zeppelin-Gymnasium, Staberger Straße 10, 5880 Lüdenscheid Hildegardisschule, Klinikstraße 1, 4630 Bochum Kfm. Schulen Ahaus, Kusenhock, 4422 Ahaus Landrat-Lucas-Schule, Peter-Neuenhäuser-Str.7, 5090 Leverkusen 3

Gymnasium Leichlingen, Am Hammer 2, 5672 Leichlingen Schiller-Schule, Waldring 71, 4630 Bochum Albert Einstein-Schule, Querenburger Straße 45, 4630 Bochum Tagesheim - Gymnasium , Philipp - Schneider - Straße , 5159 Kerpen

Berufsschule IV, Hannover, Gustav-Brake-Allee, 3 Hannover Gewerbliche Berufsschulen der Stadt Paderborn, Schützenweg 4, 4790 Paderborn

#### Universitäten und Hochschulen:

Universität Hamburg Pädagogische Hochschule Berlin Technische Universität Berlin Universität Karlsruhe Universität Kaiserslautern Technische Hochschule Darmstadt Technische Universität Graz Pädagogische Hochschule Neuß Fernuniversität Hagen

Bundesinstitut für Berufsbildungsforschung, Berlin Institut für die Pädagogik der Naturwissenschaften, Kiel Staatsinstitut für Schulpädagogik , München FEoLL , Paderborn , Projekt IDOC (Informatik Dokumentation)

Kultusministerien der Bundesländer: Nordrhein - Westf alen Niedersachsen Hamburg Rheinland-Pfalz

Schulkollegium Düsseldorf, Bastionstr. 39, 4000 Düsseldorf Schulkollegium Münster , Moltkestr . 18 , 4400 Münster Koordinationsstelle Sekundarstufe II, Nordstr. 88, 4000 Düsseldorf.

# 6 . Ergebnisperspektiven

Nach Abschluß des Modellversuchs im Sommer 1978 wird ein in der Praxis erprobtes Curriculum für einen sechssemestriaen Grundkurs Informatik für die Sekundarstufe II zur Verfüguna stehen. Außer den Lehrinhalten der in 3 Sequenzen und Unterrichtseinheiten gegliederten Kurse werden auch didaktischmethodische Hinweise zu den Einheiten gegeben. Weitere Erläuterungen, Beispiele und Aufgabensammlungen für den Lehrer sowie Sammlungen von Lern- und Arbeitsblättern für den Schüler werden bereitgestellt als Ersatz für die Lehrbücher.

Für den Teilbereich technische Informatik wurden folgende Lehr-Systeme entwickelt:

#### Digital-Trainer "FEOLL-DIGIT"

Dieses Lehrbausystem ist für Übungen und zur praktischen Lösung von Aufgaben der Schaltalgebra (Schaltnetze und Schaltwerke) konzipiert.

# Analog-Digital-Trainer "ANDI"

Das System dient zur Demonstration der Grundprinzipien der digitalen und analogen Datenverarbeitung (modulares System mit Digitalbausteinen und Analogrechenelementen).

# Analogrechner "ANRE"

Das Gerät ist ein voll funktionsfähiger Kleinanalogrechner, der für die speziellen Bedürfnisse der Sekundarstufe II entwickelt wurde.

# Modellrechner "FE-MO"

Dieser Modellrechner ist ein programmgesteuerter Digitalautomat und dient zur Illustration der prinzipiellen digitalen Datenverarbeitung.

Kartenleser für den Modellrechner

# 2 Mikroprozessor-Systeme

mit einigen Zusatzgeräten wie externen Speichereinheiten, Ein - Ausgabe Schnittstellen , Bedienungskonsole etc.

Harrison with naratnairoy halfaratille i you bad thus t

riv fire and has the six and five south now loved but you Areall

# MEDI: MEDIENTECHNISCHE AUSGESTALTUNG VON SCHULEN

# 1. Ausgangssituation

Gegenüber den Vorteilen, die Medieneinsatz in Schulen bieten könnte, ist die Praxis des Schulalltags stark diskrepant. Trotz erheblicher Investitionen seitens der Schulträger findet Normalunterricht vornehmlich ohne AV- Medien statt.

# 2. Problemstellung

 $\mathbb{I}$ Ende 1974 begann die derzeitige "Vorhabensgruppe Begutachtu ein Gutachten zur "medientechnischen Ausgestaltung von Schu+ len" anzufertigen. Ziel der Ermittlungen war es u.a., bezogen auf Schülerzahlen bzw. Lerngruppen, begründete Aussagen zu machen über

- a) eine Grundausstattung der Schulen mit audio-visuellen Geräten und Medien unter Einbeziehung des bei den Landes-, Stadt- und Kreisbildstellen vorhandenen Ausleihpotentials,
- b) Zahlen und Raumgröße der medienbezogenen besonderen Einrichtungen ,
- c) den Flächenbedarf von Schulmediotheken.

#### 3. Hypothesen

Nach einer Analyse des IST-Zustandes an den Schulen wird eine SOLL-Beschreibung erarbeitet, die, wenn sie sämtliche für den Medieneinsatz relevanten Faktoren berücksichtigt, zum Ausgangspunkt einer Verbesserung genommen werden kann.

## 4. Methode/Durchführung

Zur Erstellung des Gutachtens wurden herangezogen:

a) Fachveröffentlichungen zu grundsätzlichen didaktischen Fragen der Medienverwendung, zur Charakteristik und Verwendung einzelner Medienformen, zu Organisations- und

Raumnutzungsfragen des Medieneinsatzes sowie zu finanziel len und personellen Fragen der Medienverwendung im Schulbetrieb.

- b) Stellungnahmen, Empfehlungen zur Medienverwendung und Medienausstattung von Instituten, die im Zusammenhang mit der Medienfrage von Bedeutung sind, z.B. von Forschungsund Entwicklungseinrichtungen, ausgewählten Schulen, Landesbildstellen und Modellmedienzentren, staatlichen und kommunalen Behörden und Verbänden sowie Arbeitsgemeinschaften.
- c) Ergebnisse von Interviews und schriftlichen Befragungen von Schulpraktikern.

# 5 . Kooperation

Folgende Grundeinheiten des FEoLL haben an der Erstellung des Gutachtens mitgewirkt:

Institut für Bildungs-Betriebslehre, Institut für Bildungsinformatik, Institut für Medienverbund/ Mediendidaktik, Institut für Unterrichtswissenschaften, und der Bereich Medienlehrer der ZPG ML/ME.

Für das Gutachten wurden von den unten angeführten Institutionen weitere Stellungnahmen und Emfehlungen zur Medienverwendung und -ausstattung herangezogen:

# Forschungs- und Entwicklungseinrichtungen

Arbeitsgruppe Schulbau, Berlin Arbeitsstelle für Schulentwicklungsforschung , Dortmund Audiovisuelles Zentrum, Hildesheim Bundesinstitut für Berufsbildungsforschung , Berlin Deutsches Institut für Fernstudien, Tübingen Deutscher Bibliotheksverband , Berlin Goethe-Institut, München Institut für Film und Bild, München

Institut für regionale Bildungsplanung GmbH, Hannover Max-Planck-Institut für Bildungsforschung, Berlin Planungsgruppe Kaspa , Aachen Schulbauinstitut der Länder, Berlin Staatsinstitut für Bildungsforschung und Bildungsplanung, München Unesco-Institut für Pädagogik, Hamburg Verband zur Förderung neuer Unterrichtsverfahren, Nürnberg Zentralarchiv für den Hochschulbau, Stuttgart : I Zentrale Arbeitsgruppe im Gesamthochschulversuch, Düsseldorf Zentrale Beratungsstelle für das Schulbibliothekswesen der;

# Schulen

Bundesrepublik, Frankfurt

Berufsschulen der Stadt Rheinhausen Bildungszentrum Berlin (Grundtyp) Bildungszentrum Markdorf Dante Gymnasium , München Friedensschule , Münster Gesamtoberschule I im Märkischen Viertel, Berlin Gesamtschule Dortmund-Scharnhorst Gesamtschule Friedberg - Weser Gesamtschule Fröndenberg Gesamtschule Kierspe Integrierte Gesamtschule Braunschweig - West Integrierte Gesamtschule Bremen-West Integrierte Gesamtschule Hamburg-Steilshoop Integrierte Gesamtschule Hannover - Roderbruch Integrierte Gesamtschule Kelsterbach Laborschule Bielefeld Mittelpunktschule Edertal, Felsberg Schulzentrum Barsinghausen Schulzentrum Bedburg Schulzentrum Lövenich St. Anna Gymnasium, München Wilhelm-Raabe-Schule, Hameln

# Landesbildstellen und Modellmedienzentren

Landesbildstelle Baden Landesbildstelle Rheinland Landesbildstelle Westfalen Modellmedienzentrun des Landes Nordrhein - Westfalen (Kempen, Dortmund, Gladbeck, Coesfeld, Wuppertal, Gütersloh, Düsseldorf, Burgsteinfurt, Barkhausen, Siegen) Stadtbildstelle Darmstadt

#### Staatliche und kommunale Behörden und Verbände

Deutscher Städtebund Deutscher Städtetag Deutscher Landkreistag Landkreistag Nordrhein - Westfalen Niedersächsisches Landesverwaltungsamt - Audiovisuelle Bildungsmittel-, Hannover Nordrhein-Westfälischer Städte- und Gemeindebund Nordrhein - Westfälischer Städtetag Schulverwaltungsamt der Stadt Neuss

Bundesarbeitsgemeinschaft der Unfallversicherungsträger der öffentlichen Hand e.V. Offenbach

## 6 . Ergebnisse

Im Oktober dieses Jahres wurde das Gutachten, das insgesamt 3 Bände mit ca. 650 Seiten umfaßt, dem Kultusminister übergeben .

Gleichzeitig wurde eine Kurzfassung veröffentlicht, die die wesentlichen Ergebnisse in gestraffter Form enthält.

Weitere Beiträge zu diesem Projekt sind dem Abschnitt zu entnehmen.

# TAIUN: TASCHENRECHNER IM UNTERRICHT

# 1. Ausgangssituation

Aufgrund der schnellen Verbreitung der Taschenrechner in unserer Gesellschaft stellte sich die Frage nach ihrer Bedeutung für die Schule.

Ende des Jahres 1975 hat daher das Kultusministerium des Landes Nordrhein-Westfalen den Bereich ME beauftragt, einen einjährigen Schulversuch "Taschenrechner im Unterricht" durchzuführen. In diesem Modellversuch sollten die Einsatzmöglichkeiten des Taschenrechners und damit verbundene curriculare und organisatorische Konsequenzen gesichtet werden . \ j |

## 2. Problemstellung

.<br>Davon ausgehend, daß in dieser Untersuchung der TR in der didaktischen Funktion des Rechenhilfsmittels betrachtet wurde, stellten sich weitere Fragen bezüglich

 $\mathbf{i}$  i  $\mathbf{j}$  $\mathbf{I}$  :  $\frac{1}{2}$ 

: ! :

; !

- dem Zeitpunkt der Einführung,
- geeigneter Themenkreise,
- der zu fordernden Leistungsfähigkeit,
- der Auswirkungen auf die Hausaufgaben u.a. mehr.

# 3. Hypothesen

Es wird angenommen, daß sich der Einsatz von TR positiv auf den Unterricht auswirkt. Die üblichen Rechenhilfsmittel wie Rechenstab und Tabelle können voll ersetzt werden. Durch die Zeitersparnis, die durch das Wegfallen des manuellen Rechnens auftritt, ergeben sich zusätzliche Möglichkeiten:

- Lehrer können Themenbereiche intensiv erarbeiten;
- Schüler können sich mehr auf die Erfassung und Durchdringung der mathematischen Zusammenhänge konzentrieren;

- neue, relevante Themenkreise können in den Unterricht aufgenommen werden.

Diese Annahmen beziehen sich zunächst auf den mathematischnaturwissenschaftlichen Unterricht. Es ist jedoch durchaus denkbar , daß der TR darüberhinaus in anderen Fächern eingesetzt werden kann.

# 4. Methode/Durchführung

Um die Möglichkeit zu schaffen, praktische Erfahrungen zu sammeln, wurden 10 Schulen vom KM mit je einem Klassensatz von 40 TR ausgestattet. 9 weitere Schulen schlossen sich dem Modellversuch an. Die Erfahrungen der beteiligten Lehrer wurden in gemeinsamen Arbeitssitzungen diskutiert bzw. durch schriftliche Befragungen ermittelt und ausgewertet. Die Untersuchungen wurden ergänzt durch:

- Sichtung und Auswertung von Veröffentlichungen,
- Ausarbeitung spezieller Fragestellungen durch Lehrer und Hochschullehrer,
- Erfahrungsaustausch mit Herstellern.

## 5. Kooperation

Dem Modellversuch waren folgende Schulen direkt angeschlossen:

Gewerbliche Schulen, Paderborn August-Griese-Schule, Löhne Gymnasium Fabritianum, Krefeld-Uerdingen Emil - Fischer - Gymnasium , Euskirchen Gymnasium Vogelsang, Solingen Gemeinschafts - Hauptschule , Bedburg Friedrich-List-Schule, Solingen Reismann-Gymnasium, Paderborn Pelizäus-Gymnasium, Paderborn Hauptschule Nord, Gütersloh

Stiftisches Gymnasium, Düren Hauptschule, Soerbeck Realschule "Am Häusling", Siegen

# 6. Ergebnisse

Im "Bericht über Taschenrechner im Unterricht" werden Empfehlungen für den Einsatz in allgemeinbildenden und berufsbildenden Schulen gegeben. Außerdem wurde ein Arbeitsband veröffentlicht, der die wesentlichen Arbeitsunterlagen enthält. Auf Wunsch des Kultusministers wurde noch eine Sammlung von Aufgaben zusammengestellt, bei denen sich der Einsatz des TR als vorteilhaft herausgestellt hat.

Eine Liste der zu diesem Thema entstandenen Projektunterlagen befindet sich im letzten Abschnitt.

# ERMO: ERPROBUNG DES MODELLRECHNERS FEMO IM RAHMEN DER TECHNISCHEN INFORMATIK

# 1. Ausgangssituation

In allen Bundesländern sind Aktivitäten im Gange , Informatik als eigenständiges Fach einzuführen oder Informatikinhalte in den mathematisch-naturwissenschaftlichen Unterricht zu integrieren.

Zur Vermittlung von Teilinhalten aus dem Bereich der technisehen Informatik wurde im Rahmen des Modellversuchs INIS u . a. der Modellrechner FEMO 32-8 entwickelt, mit dem die prinzipiellen Funktionsweisen eines digitalen Rechners veranschaulicht werden können.

Bisher wurden 16 Exemplare des Modellrechners gebaut und bereits an einigen allgemeinbildenden Schulen im Informatik-Unterricht eingesetzt.

## 2. Problemstellung

Um auf breiterer Basis Erkenntnisse zu sammeln, ob durch den Einsatz des FEMO der Lernerfolg im Bereich der technischen Informatik verbessert werden kann, ist ein eigener Modellversuch erforderlich, an dem auch berufsbildende Schulen angeschlossen sind. Es sollen methodisch-didaktische Konzepte zur Einführung des Gerätes sowie Aufgaben (Software) aus dem Bereich der allgemeinbildenden und gewerblich-technischen Berufsschulen ausgearbeitet und erprobt werden.

# 3. Hypothesen

Eine praktische Erprobung in mehreren Klassen unterschiedlicher Schultypen soll Hinweise über die Zweckmäßigkeit der technischen Ausführung des Modellrechners liefern. Es ist zu untersuchen , in welchem Umfang die für das Fach Informatik relevanten Lernziele mit Hilfe des Rechners besser erreicht

werden können.

Es wird angenommen, daß gerade im berufsbildenden Bereich Schülern mit geringem Abstraktionsvermögen durch die Veranschaulichung der Arbeitsweise des Rechners Hilfen gegeben werden können.

# 4. Methode/Durchführung

Der Modellversuch wird parallel in den Ländern Nordrhein-Westfalen und Niedersachsen durchgeführt. 2 - 5 Schulen, in denen Informatikunterricht erteilt wird, werden mit Modellrechnern! ausgestattet.

Folgende Vorgehensweise ist vorgesehen:

- Entwicklung von Kursmodellen für den Einsatz des Modellrechners (incl. Aufgaben und Programme) :
- Erste praktische Erprobung dieser Modelle;
- Nach einem Erfahrungsaustausch ggf. Modifizierung der Kursfolgen, Lernzielüberprüfung, evtl. - revision;
- Zweite Erprobungsphase mit der Ausarbeitung weiterer Kurs+ folgen incl. geeigneter Software für den Modellrechner;
- Erarbeitung eines endgültigen Konzepts und evtl. Modifizierung der technischen Ausführung des Gerätes;
- Dokumentation der Ergebnisse . .

# 5. Kooperation

Der Modellversuch wird an folgenden allgemein- und berufsbildenden Schulen durchgeführt:

#### Nordrhein-Westfalen:

Gesamtschule Berger Feld , Gelsenkirchen - Buer

Graf - Zeppelin - Gymnasium , Lüdenscheid Wüllenweber-Schule, Bergneustadt

# Niedersachsen:

Berufsschule IV, Hannover Helene-Lange-Schule, Hannover

Die Koordination liegt bei den Kultusministerien der beiden Länder Nordrhein-Westfalen, Niedersachsen und dem FEOLL. Weiter besteht Zusammenarbeit mit dem

Bundesinstitut für Berufsbildungsforschunq , Berlin Institut für die Pädaqogik der Naturwissenschaften, Kiel

# 6 . Ergebnisperspektiven

Nach Ablauf des Versuches wird man in der Lage sein, für den Teilbereich "Technische Informatik" für allgemein- und berufsbildende Schulen

- methodisch-didaktisch überarbeitete Unterrichtsmodelle für den Einsatz des Modellrechners sowie

Aufgabensammlungen

zur Verfügung zu stellen.

Die im Laufe des Versuches gesammelten Hinweise zur Modifizierung des Gerätes auch in bezug auf die technische Realisierung werden für eine "Neuauflage" berücksichtigt.

# VISYST: SYNCHRONISIEREINRICHTUNG UND STEUERLOGIK ZUR AUTO-MATISIERTEN AUSWAHL BESTIMMTER STELLEN EINES

VIDEOBANDES

# 1 . Ausgangssituation

Für das Fernsehen ergeben sich, neben der Nutzung zur Präsentation audiovisueller Informationen im Unterricht, eine Reihe weiterer Einsatzmöglichkeiten im Bildungsbereich. Beispielsweise werden in der pädagogischen Forschung für die Unterrichtsmitschau magnetische Bildaufzeichnungen mit mehreren Videokameras aus verschiedenen Perspektiven hergestellt. Diese müssen ausgewertet und zu einem Mutterband zusammengestellt werden. Da es bisher - abgesehen vom professionellen Bereich nicht möglich gewesen ist, gewünschte Bandstellen mit hinreichender Genauigkeit anzufahren und Schnitte nur in Primi tivverfahren mit "Fingerspitzengefühl" gemacht werden können, ist eine manuelle Zusammenstellung mit einem großen Zeitauff wand verbunden. Aus diesem Grund erscheint es naheliegend, eine Elektronik zu entwickeln, die die notwendigen Steuerungen automatisch und wesentlich schneller und präziser durchführt.

# 2. Problemstellung

Für die Steuerung ist eine Elektronik zu entwickeln, die es gestattet, jedes Bild auf dem Band anzuwählen. Die Ausführung dieser Elektronik soll kostengünstig und bedienungsfreundlieh sein.

Um von verschiedenen Bändern mittels elektronischer Ansteuerung ein Mutterband herstellen zu können, muß jeder Videorecorder einzeln ansteuerbar sein. Das gilt für alle Betriebsarten, für den Vorlauf sowie für den schnellen Vor- und Rücklauf . Nach Möglichkeit sollen die Videorecorder auch nach mehrmaligem Start-Stop-Betrieb bildgenau synchron laufen.

#### 3. Hypothesen

Da in die Schaltung der Videorecorder kein Eingriff vorgenom men werden darf, verbleiben für die Realisierung der Ansteuerung die Fernbedienung, das Videosignal und die 2. Tonspur. Die meisten Videorecorder arbeiten nach dem Helecal-Scan-Verfahren. Daher werden die Spuren diagonal aufgezeichnet. Jede Spur enthält ein Halbbild. Der Abstand der Spuren, gemessen an der Bandoberkante, ist bei einem 1 Zoll breiten Band geringer als bei einem 1/2 zölligen Band. Der Spurabstand und die Genauigkeit zwischen Abschaltimpuls und Stillstand des Bandes sind ein Kriterium für die Genauigkeit der Anwahl des Bandes. Besondere Aufmerksamkeit ist daher der Auslaufgenauigkeit der einzelnen Maschinen zu widmen.

# 4. Methode/Durchführung

In der Ausführung der Schaltung ist vorgesehen, daß jedes Halbbild numeriert wird. Die sechsstellige Zahl wird am oberen oder unteren Bildrand des sichtbaren Bereiches eingeblendet. Gleichzeitig wird diese Zahl binär codiert im Videosignal untergebracht . Dieses Signal wird bei der Wiedergabe gelesen und als Istwert benutzt. Der Sollwert kann über eine Tastatur oder von einer Mastermaschine eingegeben werden. Für die Ansteuerung der Maschine bei schnellem Vor- oder Rücklauf ist an geeigneter Stelle in der Maschine eine Foto- oder Infrarotabfühlung einzubauen. Diese dient als Geber für den Istwert. Die gesamte Steuerung soll in einem pultförmigen Gehäuse untergebracht werden. Es ist der Anschluß einer Mastermaschine und der Anschluß von zwei Slavemaschinen vorgesehen. Weiterhin kann über eine numerische Tastatur jede Maschine einzeln oder alle zusammen angewählt werden.

# 5. Kooperation

Die Entwicklung dieses Systems zur Anwahl eines Videobandes wird in Zusammenarbeit mit dem Institut für Medienverbund/ Mediendidaktik sowie dem Audiovisuellen Medienzentrum (AVMZ) der Gesamthochschule Paderborn betrieben,

# 6 . Ergebnisperspektiven

Unter der Voraussetzung, daß der Videorecorder einen Fernbedienungsanschluß besitzt, kann mit diesem Verfahren jede beliebige Bandstelle angewählt werden. Für Geräte, die mit dieser Zusatzelektronik ausgestattet sind, ergibt sich die Möglichkeit des automatischen Abrufs bestimmter Bildsequenzen für verschiedene Unterrichtszwecke . Dazu gehört nicht nur die Präsentation audiovisueller Information im Unterricht, sondern auch die Auswertung von Unterrichtsmitschauen, Schnitt und Montagen von Fernsehaufzeichnungen und andere Aufgaben aus dem Bereich der pädagogischen Forschung. In einer entsprechenden Ausbaustufe kann das Gerät auch für einen programmierten elektronischen Schnitt verwendet werden. Einige Institutionen und Hochschulen zeigen großes Interesse für diese Entwicklung. U.a. sind hier zu nennen

die Pädagogische Hochschule Rheinland, Abt. Köln und Abt. für Heilpädagogik,

- das Audiovisuelle Medienzentrum, Köln sowie
- das Landesinstitut für schulpädagogische Bildung Düsseldorf

# CUGAT: ANFERTIGUNG FINES SPEZIALTISCHES FÜR DAS PROJEKT "COMPUTERUNTERSTÜTZTE GRUPPENARBEIT" DES INSTITUTES FÜR BILDUNGSINFORMATIK

Schülerplätze sowie Programme innerhalb des computerunterstützten Unterrichts sind nur für Einzelunterreicht ausgelegt Bei Verwendung eines CUü- Platzes für mehrere Personen könnten einerseits die Kosten gesenkt und andererseits zusätzlicher Gruppenunterricht ausgeübt werden.

Der Bereich Medieneinsatz übernahm die Aufgabe der Konstruktion und Anfertigung eines Gruppenarbeitsplatzes für das computerunterstützte audiovisuelle Lernen. Er besteht aus einem runden Tisch, in den 3 Sichtgeräte eingebaut werden können. Die Tastatur ist auf einem schwenkbaren Arm befestigt, wodurch die Dateneingabe von jeder Stelle aus ermöglicht wird

1) siehe Forschungsbericht IfBI 1976, S. 14, 15

HIFO: BAU EINER MECHANISCH EINSTELLBAREN TAFEL FÜR DIE FOTO-TECHNISCHE HERSTELLUNG FEINGESTUFTER HISTOGRAMME FÜR DAS PROJEKT"WEITERENTWICKLUNG EMPIRISCHER METHODEN DER MEDIENFORSCHUNG"

Das Institut für Medienverbund/Mediendidaktik benötigt für das Vorhaben WEMM einen Vorrat feingestufter Histogrammbalken.

Histogramme benutzt man zur Darstellung prozentualer Häufigkeiten in Stichproben. Bei der Übertragung der Ergebnisser der Stichproben auf die Grundgesamtheit ergibt sich ein allmählicher Übergang der Wahrscheinlichkeitswerte von 1 auf O. Abhängig von Verhältnis der Grundgesamtheit zum Umfang der Stichprobe ergeben sich mehr oder weniger breite "Unsicherheitsbereiche", die durch entsprechend breite Übergangszonen von dunkel nach hell repräsentiert werden können. Sie werden als 'feingestufte Histogramme' bezeichnet. Es gibt eine Vielzahl dieser Diagramme , ihre Erstellung erfordert einigen Aufwand.

Um den diesbezüglichen Aufwand auf die Dauer gering zu halten soll ein Vorrat so zusammengestellt werden, daß für fast jeden praktisch relevanten Fall ein mit guter Näherung passende Histogrammbalken zur Verfügung steht.

Der Vorrat besteht aus 99 Gruppen (0 - 99 %); in jeder Gruppe befinden sich max. 28 Balken, jede zu einer anderen Unschärfeklasse gehörend und soll auf fototechnischem Weg erstellt werden.

Das Institut für MV/MD schlug die Konstruktion einer einstellbaren Fotovorlage vor , mit der die Muster für alle Histogramm balken dieses Vorrats eingestellt werden können.

Die Anfertigung dieser Tafel hat der Bereich ME übernommen.

# FFMIS: MIKROPROZESSOREN IN DER SCHULE FEOLL MIKROPROZESSORSYSTEME

# 1. Ausgangssituation

Die durch die neue Halbleitertechnologie ermöglichte Entwicklung von Mikroprozessoren hat nicht nur den Bereich der Computer - Industrie revolutioniert , Mikroprozessoren sind bereits weit in die Konsumelektronik (Fernsehgeräte , Waschautomaten, Nähmaschinen) sowie in die kommerzielle Elektronik eingedrungen. Es ist daher naheliegend, die Bedeutung der Mikroprozessoren für die Aus- und Weiterbildung zu untersuchen.

# 2. Problemstellung

Ausgehend von ihren Eigenschaften und Leistungsfähigkeit soll zunächst die Frage geklärt werden, welche Einsatzmöglichkeiten und Aufgaben sich für Mikroprozessoren in der Schule ergeben. Außerdem soll die Notwendigkeit des Mikroprozessors als Unterrichtsgegenstand und seine Eignung als Medium zur Veranschaulichung seines prinzipiellen Aufbaus und seiner Arbeitsweise überprüft werden.

Zudem sollten die Anwendungsmöglichkeiten von Mikroprozessoren in anderen Bereichen erörtert werden.

In diesem Zusammenhang ist auf die neue Art der Problemaufbereitung und der Lösungsmethoden mit dem Mikroprozessor ein zugehen. Diese letztere Frage hat besondere Bedeutung für die Einführung von Mikroprozessoren als Lehrgegenstand an gewerb lich technischen Schulen, Fachoberschulen, Fachhochschulen, Hochschulen und Universitäten.

Im Rahmen eines Projektes müssen demnach zwei grundsätzliche Fragen geklärt werden:

- Welche Einsatzmöglichkeiten ergeben sich für Mikrocomputer in der Schule, insbesondere im Hinblick auf das Fach Informatik (Mikrocomputer als Schulrechner) ?
- Wie sollte ein Mikrocomputer-Demonstrationssystem beschaffen sein, um den prinzipiellen Aufbau und die Wirkungsweise von Mikroprozessoren transparent machen zu kön nen (Mikroprozessor als Lehrgegenstand) ?

#### 3. Hypothesen

Die Tatsache, daß durch Mikroprozessoren ein weitgehend flexibler programmierbarer Baustein gegeben ist und sich damit Lösungsmöglichkeiten und Lösungsmethoden in fast allen Be reichen der Wirtschaft , Wissenschaft und Technik anbieten, spricht dafür , daß er auch im Bildungswesen von Bedeutung ist.

Aufgrund der vielfältigen Aufgaben , die er übernehmen kann, müssen an technischen Schulen Kenntnisse über Mikroprozessoren vermittelt werden.

Auch ist es wichtig, die neuen Denkweisen, die durch den Einsatz von Mikroprozessoren nötig geworden sind, zu vermitteln.

#### 4. Methoden/Durchführung

Zur Klärung des Punktes "Einsatzmöglichkeiten des Mikroprozessors in der Schule" sollen folgende Einsatzbereiche untersucht werden:

# a) Mikrocomputer für die Informatik:

- als autonome Kleinrechenanlagen,
- als Prozessor für ein intelligentes Terminal zum Anschluß an ein (kommunales) Rechenzentrum,
- als zusätzlicher Prozessor zur effektiveren Nutzung vorhandener autonomer Rechenanlagen (Satellitenrechner),
- als Demonstrationssystem zur Veranschaulichung der Funktionsweisen von DV- Anlagen.
- b ) Mikrocomputer als Medium für den Fachunterricht im naturwissenschaftlich - technischen Bereich
	- zur Simulation von Vorgängen (Physik, Chemie, Biologie...),
	- als Rechner und Prozessor für die naturwissenschaftlichen Fächer,

## c) Mikrocomputer für Testauswertungen

- Realisierung einfacher Systeme zur Testauswertung
- Erstellung von Datenträgern zur späteren Auswertung in einem Rechenzentrum.

# d) Mikrocomputer im Bereich der schulinternen Verwaltung

- zur Erstellung und Aufbereitung von Schülerdateien, Mediendateien,
- Automatisierung des Bibliothek- (Mediothek-) ausleihwesens,
- zur Steuerung schulinterner FS-Anlagen (Aufzeichnung, Uberspielung etc.).

Aus den Ergebnissen der Überprüfung sind Anforderungen abzuleiten, denen Mikroprozessor-Systeme in der Schule genügen müssen. Aufgrund dieser Kriterien sind die auf dem Markt angebotenen Systeme auf ihre Eignung für diese Zwecke zu unter suchen. Falls sich kein System als geeignet erweist, ist die Möglichkeit einer Eigenentwicklung zu erwägen.

# 5 . Kooperation

Zur Durchführung des Vorhabens sind Kooperationen mit Herstellern und Entwicklern (z.B. Firmen wie Aristo, Gesellschaft für Regelungstechnik und Simulationstechnik , Nixdorf , Phvwe, Siemens), sowie Schulen und Hochschulen vorgesehen, die am Einsatz von Mikroprozessoren interessiert sind. Hier können angeführt werden:

Gewerbliche Berufsschule Hannover, die Versuchsschulen für Informatik im Land NW, Gewerbliche Berufsschulen der Stadt Paderborn, Bildungszentrum für informationsverarbeitende Berufe (BIB), Paderborn GHS Paderborn TH Darmstadt Universität Karsruhe TU Hannover TU Graz (Österreich) TU Wien

# 6 . Ergebnisperspektiven

Ziel dieser Untersuchung ist es, die Stellung und Bedeutung von Mikroprozessoren im Schulbereich zu klären. In diesem Zusammenhang werden erarbeitet:

- Eine Übersicht über die derzeit am Markt angebotenen Mikroprozessoren,
- eine Untersuchung, inwieweit sie für den schulischen Einsatz geeignet sind,
- eine Zusammenstellung der für Mikroprozessoren geeignete Aufgabenbereiche,
- didaktische Konzepte zur Vermittlung der Technoloqie und der Anwendungsmöglichkeiten von Mikroprozessoren,
- Empfehlungen an Schulträger und Ministerien über Integrationsmöglichkeiten dieser neuen Technologie in den Bereich der Schule.

Außerdem soll aufbauend auf die bisherigen Erfahrungen und Entwicklungen die Realisierung schulgeeigneter, modular aufgebauter Mikroprozessorsysteme vorgenommen werden.

Derartige Mikroprozessorsysteme, die von didaktischen und an deren schulspezifischen Überlegungen bestimmt werden müssen, sollen vorrangig für folgende Aufgabenbereiche geeignet sein:

- als Lehrsystem zur Demonstration des Aufbaus und der Funktionsweise von Mikroprozessoren,
- als "freiprogrammierbares" Rechenhilfsmittel für den Fachunterricht, wobei auch mediendidaktische Funktionen, z.B. zur Simulation von physikalischen Vorgängen, eingeschlossen sind,

als Mikrocomputer mit einer höheren Programmiersprache für den Informatikunterricht.

# REBE: RECHNERBEGUTACHTUNG

# 1. Ausgangssituation

Aufgrund der Empfehlungen der ständigen Konferenz der Kultusminister der Länder (KMK) kann Informatik als eigenständiges Fach in den Fächerkanon der Sekundarstufen II allgemein- und berufsbildender Schulen aufgenommen werden. Die bisherigen Erfahrungen in den Ländern haben gezeigt, daß ein sinnvoller Informatikunterricht ohne Zugang zu einer Rechenanlage nicht gewährleistet ist und daß nicht jede Rechenanlage für den Einsatz in der Schule geeignet ist.

# 2. Problemstellung

Es sollen Kleinrechner untersucht werden, die einen sinnvollen Informatikunterricht ermöglichen . Die hierzu in Frage kommenden Anlagen gehören zu einer Größenordnung, die ebenso schulinterne Verwaltung, Testauswertung und den Einsatz im computerunterstützten Fachunterricht erlauben müßte . Daher werden die Anforderungen an Hard- und Software von Anfang an im Hinblick auf diese zusätzlichen Einsatzbereiche abgestimmt .

Ein weiteres Problem sind die Schnittstellen bei Hardware bzw. bei Software: Inwieweit ist es möglich, ein System aus Komponenten verschiedener Hersteller zusammenzustellen bzw. ist es möglich, fertige Programme von einer Anlage auf eine andere zu übertragen?

Im Schuleinsatz ist weiter zu berücksichtigen, daß im allgemeinen kein fachlich ausgebildetes Personal zur Bedienung des Rechners zur Verfügung steht. Es ist also besonders auf Benutzerfreundlichkeit und geringe Störanfälligkeit des Systems zu achten.

Fragen zur Wartung und Service von seiten der Hersteller sind bisher nur unbefriedigend gelöst.

#### 3. Hypothesen

Ziel dieser Untersuchung ist es, Kriterien für schulgeeignete Rechner-Konfigurationen und die entsprechende Systemsoftware anzugeben, um einerseits Schulen bei der Auswahl einer Anlage behilflich zu sein, andererseits den Herstellern Hinweise zu geben, wie Computer für den Schuleinsatz beschaffen sein sollten.

## 4. Methode/Durchführung

Die Begutachtung der Rechenanlagen und der dazu angebotenen Software soll in mehreren Stufen vor sich gehen:

- Formulierung eines Anforderungsprofils, das primär aus den Erfordernissen des Informatik - Unterrichts abgeleitet wird. Ebenfalls berücksichtigt werden die Anforderungen aus schulinterner Verwaltung und Testauswertung, allgemeine pädagogische und organisatorische Aspekte.
- Bestimmung der Auswahlkriterien mit Hilfe des Anforderunas profils, der Erfahrungen aus dem Modellversuch INIS sowie der Erfahrungen anderer Schulen und Institute.
- Einholen und überprüfen der Angebote der Hersteller mit Hilfe des Kriterienkataloges.
- Praktisches Austesten einiger als geeignet erscheinender Anlagen unter dem Aspekt des späteren Schuleinsatzes.
- Auswertung der Ergebnisse, ggf. Modifizierung des Kataloges.
- Erstellung des Gutachtens.

In regelmäßigen Abständen werden die Ergebnisse einem pro jektbegleitenden Gremium zur Diskussion vorgeleat.

# 5. Kooperation

Die Rechner können in den seltensten Fällen für kurze Zeit angemietet werden. Daher muß versucht werden, mit Institutionen und Schulen, die den betreffenden Rechnertyp zur Verfügung haben, zusammenzuarbeiten, um Arbeiten, wie etwa Testläufe etc. dort durchführen zu können. Außerdem sollen mit Universitätsinstituten für Informatik, die sich auf Hochschulebene mit einer ähnlichen Problematik befassen , Erfahrungen ausgetauscht werden. Ferner ist mit den zuständigen Referenten der Kultusministerien anderer Bundesländer, dem Bundesinstitut für Berufsbildungsforschung (BBF) , der GMD, dem IPN und anderen Institutionen in der Bundesrepublik zu kooperieren.

#### 6 . Ergebnisperspektiven

Die Untersuchungen sollten Aufschluß geben über die Eignung von Rechenanlagen im Schulbereich, um Schulen und Schulträgern die Auswahl zu erleichtern. Sie sollen darauf hinweisen , welche Geräte verschiedener Hersteller unter welchen Voraussetzungen miteinander kombiniert werden können, Aussagen über die Portabilität von Programmen machen und nicht zuletzt Zusatzinformationen zum praktischen Einsatz geben.

Der Anforderungskatalog kann den Herstellern Richtlinien liefern, wie schulgeeignete Rechenanlagen beschaffen sein sollten.

Beiträge und Veröffentlichungen zu den Vorhaben des Bereiches Medieneinsatz und -evaluation-

Im folgenden sind die schriftlichen Ausarbeitunnen zu den Vorhaben

- Informatik in der Schule (INIE)
- Medientechnische Ausstattung von Schulen (MEDI)

- Taschenrechner im Unterricht (TAIUN)
- FEoLL Mikroprozessorsysteme (FEMIS)

zusammengestellt.

#### Informatik in der Schule (INIS)

```
BRAMKAMP, H. / STURM, L. :
FEoLL- FEMO Lehrbausystem zur Demonstration der Funktionsweise eines
Digitalrechners.
Arbeitspapier.
ZPG ML/ME - FEoLL , Paderborn 1976
BRAMKAMP, H. :
Technische Beschreibung des Modellrechners FEMO 32-8.
Arbeitspapier ..
ZPG ML/ME - FEoLL , Paderborn 1976
DOBERKAT, E. E. :
Eine neuartige Kennzeichnung der unteren Lernarten in der Hierarchie von Gagne
Referat (gehalten an der EWH Rheinland-Pfalz, Abt. Landau 6.6.75).
ZPG ML/ME - FEoLL Paderborn 1975
DOBERKAT, E. E. / FRANK, J . :
Über den Einsatz von Mikrocomputern im Informatik-Unterricht.
Zur Veröffentlichung eingereicht in Didaktik der Mathematik,
ZPG ML/ME - FEOLL, Paderborn 1975
DOBERKAT, E. E. :
Über Reduktionen in einer Verallgemeinerung von Länskys BETARO- Automaten .
In: Grundlagenstudien aus Kybernetik und Geisteswissenschaft, 1975
ZPG ML/ME - FEOLL, Paderborn 1975
DOBERKAT, E.E. :
Eine Struktur zur Formalisierung von Taxonomien des Lernens.
In: Lehnert, H. (Hrsg.): Fortschritte und Ergebnisse der Unterrichtstech-
    nologie 3;
Schroedel-Verlag, Hannover 1975
DOBERKAT, E.E. / STURM, L. (Hrsq.):
Tätigkeitsbericht 1974. Projektunterlage.
ZPG ML/ME - FEOLL, Paderborn 1976
DOBERKAT, E.E. / STURM, L. (Hrsg.):
Tätigkeitsbericht 1975/I. Projektunterlage.
ZPG ML/ME - FEOLL, Paderborn 1975
DOBERKAT, E.E. / STURM, L. (Hrsg.):
Tätigkeitsbericht 1975/11 . Projektunterlage.
ZPG ML/ME - FEoLL , Paderborn 1975
DOBERKAT, E.E. / STURM, L. (Hrsg.):
Tätigkeitsbericht 1975/II. Anhang. Projektunterlage.
ZPG ML/ME - FEOLL, Paderborn 1975
DOBERKAT, E.E. / STURM, L. (Hrsq.):
Tätigkeitsbericht 1976/I 1. Band, Projektunterlage,
ZPG ML/ME - FEOLL, Paderborn 1976
```
UNIVERSITÄTS<br>BIBLIOTHEK<br>PADERBORN

DOBERKAT, E.E./STURM, L. (Hrsg.): Tätigkeitsbericht 1976/I 2. Band Projektunterlage. ZPG ML/ME - FEoLL , Paderborn 1976

DOBERKAT, E.E./STURM, L. (Hrsg.): Tätigkeitsbericht 1976/1 Anhang. Proj ektunterlage. ZPG ML/ME - FEOLL, Paderborn 1976

DOBERKAT, E. E. : Notizen zum Strukturierten Programmieren. Service-Reihe Nr. O. Projektunterlage. ZPG ML/ME - FEOLL, Paderborn 1975

DOBERKAT, E. E. / FRANK, J . : Über mit PLM zusammenhängende Frägen . Gutachten für das KM NW. Projektunterlage. !ZPG ML/ME - FEoLL , Paderborn 1975

DOBERKAT, E. E. : Literaturliste zur Informatik in der Schule. Service-Reihe Nr.1. Projektunterlage. ZPG ML/ME - FEoLL , Paderborn 1975

DOBERKAT, E.E. (Hrsg.): Referate der Arbeitstagung vom 29 . , 30 . 10 . 75. Projektunterlage. ZPG ML/ME - FEoLL , Paderborn 1975

DOBERKAT, E.E. (Hrsg.): Materialien für ein Seminar zur Didaktik der Informatik, Projektunterlage. ZPG ML/ME - FEoLL , Paderborn 1975

DOBERKAT, E. E. / STURM, L. ' Allgemeine Aspekte der Informatik. In: Der Niedersächsische Kultusminister (Hrsg.), Schule und Rechner, Ergebnisse der ACU-Tagung 1975 in Garbsen, Hannover

DOBERKAT, E.E./ STURM, L. . Empfehlungen zur Fort- und Weiterbildung von Lehrkräften im Bereich der Informatik. ZPG ML/ME - FEoLL , Paderborn 1976

 $\left\{ \right.$ 

DOBERKAT, E . E. : Möglichkeiten des curricularen Zugangs zur Informatik, In: Arlt, W., Issing, L.J. (Hrsg.): Ergebnisse und Probleme der Bildungstechnologie. Beiträge zum 13 , Symposion der GPI in Nürnberg 1975. Berlin 1976 DOBERKAT, E.E.: (Zusammengestellt von) Ausgewählte Aufsätze zum Begriff der Informatik. Projektunterlage. ZPG ML/ME - FEoLL , Paderborn 1975 DOBERKAT, E. E. : Überlegungen zur Begutachtung von Rechnern, Projektunterlage. ZPG ML/ME - FEOLL, Paderborn 1976 DOBERKAT, E. E. : Some Investigations of Learning by Means of Dynamic Programming. Referat (Third European Meeting on Cybernetics and Systems Research,  $20. - 24.4.76.$ Wien: erschien in den Proceedings FOUCKHARDT, L. : Aufgaben für den Digital-Trainer. "FEOLL-Digit" aus dem Bereich der Berufsschulen. Arbeitspapier. ZPG ML/ME - FEOLL, Paderborn 1976 FROBEL, G./ KOSCHORREK, H.-J./ TEUFEL, J.: Vorläufiger Rahmenplan für ein eigenständiges Unterrichtsfach in der Sek. II. ZPG ML/ME - FEOLL, Paderborn 1975 HAMBUSCH, R. : Ausbildung von DV-Fachkräften. Beiträge zur Lehrerfortbildungstagung vom 26 . - 29 . 4 . 1977. Projektunterlage. ZPG ML/ME - FEoLL , Paderborn 1977 HAUF, A./ STURM, L.: Rechnerausstattung von Schulen. Bestandsaufnahme und Erfahrungen aus dem Modellversuch. Informatik in der Sek . II. ZPG ML/ME - FEoLL , Paderborn 1977 HAUF, A.  $(Hrsg. )$ . Arbeitsgespräch über schulgeeignete Kleinrechenanlagen, vom 13./14.6.77. Proj ektunterlage. ZPG ML/ME - FEoLL , Paderborn 1977

- INIS -

HAUF, A./ STURM, L. (Hrsg.): Tätigkeitsbericht 1976/11. Projektunterläge. ZPG ML/ME - FEoLL , Paderborn 1977

HAUF, A./ STURM, L. (Hrsg.): Tätigkeitsbericht 1977/1. Projektunterlage. ZPG ML/ME - FEoLL , Paderborn 1977

HAUF, A./ STURM, L. (Hrsg): Beiträge zur Lehrerfortbildungstagung "Informatik in der Schule". vom 27 . - 29 . 4 . 77 in Paderborn. Arbeitspapier. ZPG ML/ME - FEoLL , Paderborn 1977

HINSKE, D. Aufgabensammlung für den Modellrechner FEMO 32-8. Arbeitspapier. ZPG ML/ME - FEOLL, Paderborn 1976

JANSEN, H. : Stellungnahme zum Digital-Trainer FEOLL-Digit. Projektunterlage. ZPG ML/ME - FEoLL , Paderborn

JANSEN, H. : Beispielsammlung für den Digital-Trainer FEOLL-Digit. Arbeitspapier. ZPG ML/ME - FEoLL , Paderborn 1975

ORTNER, F./ REIMANN, A.: Netzgerät für den Digital-Trainer. Projektunterlage. ZPG ML/ME - FEOLL, Paderborn 1975

REICHEL, E. : Begutachtung des Entwurfes zum Rahmenlehrplan für ein eigenständiges Fach "Informatik" in der Sek. Stufe II (Gelsenkirchener Curriculum) aus der Sicht der Anwender der Datenverarbeitung. Projektunterläge. ZPG ML/ME - FEoLL , Paderborn 1976

REIMANN, A, : Kartenleser für den Modellrechner FEMO 32-8. Projektunterlage. ZPG ML/ME - FEOLL, Paderborn 1977

REIMANN, A,: Datenübertragungssystem (Multiplexer - Demultiplexer ) zur Ansteuerung der Displays für den Modellrechner FEMO 32-8. Projektunterlage. ZPG ML/ME - FEOLL, Paderborn 1977

Schmitt, A.: Beurteilung eines ausgearbeiteten Curriculums für die Einführung des Faches Informatik in die SEK. II NRW aus der Sicht der Hochschulinformatik. Projektunterlage. ZPG ML/ME - FEOLL, Paderborn 1976

STURM, L. : Probleme der audiovisuellen Informationsvermittlung beim computerunter stützten Unterricht in der Ingenieurausbildung. In : Die Technik und ihre Lehre , hrsg . von A. Melezinek, Klagenfurt 1974, Flg. Heyn und In: M.U.T. Juli/Okt. 74 Forkel-Verlag

STURM, L. : FEoLL- ANDI, Lehrbausystem für die Analogrechnertechnik und Digitalrechnertechnik. Projektunterlage. ZPG ML/ME - FEOLL, Paderborn 1975

STURM, L. : Lehrbausystem zur Demonstration der analogen und digitalen Nachrichtenverarbeitung. Arbeitspapier. ZPG ML/ME - FEOLL, Paderborn 1976

STURM, L. • Lehrbausysteme für den Informatikunterricht, Arbeitspapier. ZPG ML/ME - FEOLL, Paderborn 1975

STURM, L.: FEOLL-Digit, Lehrbausystem für logische Grundschaltungen, Register-, Zähl- und Addierschaltungen. Projektunterlage. ZPG ML/ME - FEOLL, Paderborn 1975

```
STURM, L. :
FEoLL- ANRE, Rechnermodell zur Demonstration analoger Informationsverarbeitung.
Projektunterlage.
ZPG ML/ME - FEOLL, Paderborn 1975
```
STURM, L. : Technisches Handbuch für den Digital-Trainer "FEOLL-Digit", Projektunterlage. ZPG ML/ME - FEOLL, Paderborn 1975

- INIS -

STURM, L.: Curricula für das Fach "Informatik" in Frankreich. Projektunterläge. ZPG ML/ME - FEoLL , Paderborn 1975

STURM, L . : Technische Medien für den Informatikunterricht. Referat für Berufsschullehrer. ZPG ML/ME - FEOLL, Paderborn 1975

STURM, L. : Modellrechner, Zusammenstellung von Modellrechnern für den Informatik unterricht. Projektunterlage, ZPG ML/ME - FEoLL , Paderborn 1976

STURM, L. : Mediendidaktische Aspekte des Informatikunterrichts - der Digital-Trainer "FEOLL-Digit". Zeitschrift "die berufsbildende Schule", Heft 5/76, S.314-320. Verlag Wolfenbüttel. Zeitschritt des Bundesverbandes " der Lehrer an berufsbildenden Schulen"

STURM, L. : Spezielle Lehrmedien für die "Technische Informatik in Lehrmethoden der Inf. A. Melezinek, Hrsg., Heyn-Verlag, Klagenfurt 1976

TEUFEL, J. CHIC - Ein kommunizierender, hypothetischer Computer. Projektunterlage • ZPG ML/ME - FEOLL, Paderborn 1976

Medientechnische Ausstattung von Schulen (MEDI) ADLER, F. : Fotolabor im Bereich der Schule. Typoskript. ZPG ML/ME - FEoLL , Paderborn 1976 BERTLING, H. : Empfehlungen zur Ausstattung von Schulen mit technischen Medien-Arbeitspapier . ZPG ML/ME - FEoLL , Paderborn 1975 DRIESSEN, J. : Empfehlung zur AV-Ausstattung der Schulen. In: Seidel, Ch. (Hrsg.): Arbeitskreis mit den Leitern der Modellmedienzentren NW am 17 . /18 . 4 . 1975. Projektunterlage . ZPG ML/ME - FEOLL, Paderborn 1975 FABER, H. von : Minimale bzw. ideale Ausstattung von Fachräumen für den Sprachunterricht mit technischen Medien. Projektunterlage , ZPG ML/ME - FEoLL , Paderborn 1975 FRANZ, J. : Medientechnische Grund- und Sonderausstattung verschiedener Schulstufen und - formen unter Berücksichtigung der objektiven Leistungsprofile technischer Medien. Projektunterlage . ZPG ML/ME - FEoLL , Paderborn 1975 GRAU, R. : Medienzentren und Mediotheken. Eine Abgrenzung ihrer Aufgaben und Ausstattungen . Projektunterlage . ZPG ML/ME - FEoLL , Paderborn 1976 GRIEGER, St. : Die Versorgung eines Flächengebietes mit Bildungsmedien . Projektunterlage. ZPG ML/ME - FEOLL, Paderborn 1975 KLEVER, K. : Materialien zum Flächenbedarf und zur Planung von Schulmediotheken. Projektunterlage . ZPG ML/ME - FEOLL, Paderborn 1976 KNIPPING, W. : Kriterienkatalog für die medientechnische Ausgestaltung von Schulen unter Berücksichtigung alternativer pädagogischer und anderer relevanter Randbedingungen. Typoskript . ZPG ML/ME - FEOLL, Paderborn 1975

- MEDI -

KRÄFT, E. : Technische Mittler im Vorschulbereich. Arbeitspapier. ZPG ML/ME - FEOLL, Pad5rborn 1975 LEHNER, L.: Kurze Übersicht über die Konzeption des Planspiels "medi ". In: Seidel, Ch. (Hrsg.): Arbeitstreffen mit den Leitern der Modellmedienzentren NW am 19./20.6.75. Projektunterlage. ZPG ML/ME - FEoLL , Paderborn 1975 ORTNER, G.-E.: Medienkosten und Medien-Betrieb in der Schule. Arbeitspapier. ZPG ML/ME - FEoLL , Paderborn 1976 OTT, H. : Kritik an Empfehlungen zur Ausstattung von Schulen mit technischen Medien. Projektunterlage • ZPG ML/ME - FEoLL , Paderborn 1975 OTT, H. : Die Schulmediothek. Arbeitspapier. ZPG ML/ME - FEoLL , Paderborn 1975 RICHTER, H. : Zur Problematik von Reparatur und Wartung audiovisueller (in der Schule eingesetzter) Medien. In: Seidel, Ch. (Hrsg.): Arbeitstreffen mit den Leitern der Modellmedienzentren NW am 19 . /20 . 6 . 1975 . Projektunterlage. ZPG ML/ME - FEOLL, Paderborn 1975 ROBKE, H.-W. : Audio-visuelle Medien in den Richtlinien und Lehrplänen der Grundund Hauptschulen des Landes Nordrhein-Westfalen von 1973. In: Seidel, Ch. (Hrsg.) Arbeitstreffen mit den Leitern der Modellmedienzentren NW am 19 . /20 . 6 . 75. Projektunterlage. ZPG ML/ME - FEOLL, Paderborn 1975 SCHNEIDER, K.D. : Das Berufsbild des Medienassistenten an Schulen. In: Seidel, Ch. (Hrsg.): Arbeitstreffen mit den Leitern der Modellmedienzentren NW am 19 . /20 . 6 . 75. Projektunterlage . ZPG ML/ME - FEOLL, Paderborn 1975 SEIDEL, Ch. : Lehrerfragebogen zur Situation technischer Medien an Schulen . Arbeitspapi ZPG ML/ME - FEoLL , Paderborn 1975

SEIDEL, Ch. (Hrsq.): Arbeitskreis mit den Leitern der Modellmedienzentren NW am 17 . /18 . 4 . 75. Projektunterlage. ZPG ML/ME - FEOLL, Paderborn 1975 SEIDEL, Ch./ STURM, L. : Strukturmatrix zum Vorhaben medi. In: Seidel, Ch. (Hrsg.): Arbeitskreis mit den Leitern der Modellmedienzentren NW am 17 . /18 . 4 . 1975. Projektunterlage. ZPG ML/ME - FEoLL , Paderborn 1975 SEIDEL, Ch. (Hrsq.): Arbeitstreffen mit den Leitern der Modellmedienzentren NW am 19./20.6.75. Projektunterlage. ZPG ML/ME - FEOLL, Paderborn 1975 SEIDEL, Ch. : Antworten zum Lehrerfragebogen zur Situation technischer Medien an Schulen. Realschule , Berufsschule, Gymnasium. Arbeitspapier. ZPG ML/ME - FEOLL, Paderborn 1975 SEIDEL, Ch. : Antworten zum Lehrerfragebogen zur Situation technischer Medien an Schulen. Gemeinschaftsgrund- und Hauptschule. Arbeitspapier. ZPG ML/ME - FEOLL, Paderborn 1975 SEIDEL, Ch. : Planungsaspekte bei Schulmediotheken. Arbeitspapier. ZPG ML/ME - FEoLL , Paderborn 1975 SEIDEL, Ch. : Medientechnische Ausgestaltung von Schulen: Überlegungen bei der Planung von Mediotheken. Referat (9. Int. Symp., Poznań). In: Jarmark, S.E. (Hrsg.): Technologia Ksalcenia, Poznań 1975 SEIDEL, Ch. : Ergebnisse einer Lehrerbefragung im Land NW zur medientechnischen Ausgestaltung von Schulen - Referat (13. Symposion d. GPI 1975). In: Arlt, W./ Issing, L.J. (Hrsg.): Ergebnisse der Bildungstechnologie. Berlin 1976 SEIDEL, Ch. : Zur Situation technischer Medien an Schulen. Auswertung des Lehrerfragebogens. Arbeitspapier.

ZPG ML/ME - FEoLL , Paderborn 1976

- MEDI - STEFFENS, V. : Begutachtung der Medienprofile. Typoskript. ZPG ML/ME - Feoll, Paderborn 1976 STEFFENS, V. : Das Fachraumprinzip in allgemeinbildenden Schulen. Typoskript. ZPG ML/ME - FEoLL , Paderborn 1976 TENFELDE, W. : Erhebungsraster. Kosten medientechnischer Ausgestaltung von Schulen. In: Seidel, Ch. (Hrsg.): Arbeitstreffen mit den Leitern der Modellmedienzentren NW am 19 . /20 . 6 . 1975. Projektunterlage. ZPG ML/ME - FEOLL, Paderborn 1975 THEURING, W. : Aspekte und Probleme der Medienimplentation im Bereich der Schule. Typoskript. ZPG ML/ME - FEoll Paderborn 1976. VEHLOW, H. G. : Auswertung einer Fragebcyenerhebung beim Seminar "Verbindungslehrer Medien ". In: Seidel, Ch. (Hrsg.): Arbeitstreffen mit den Leitern der Modellmedienzentren NW am 19./20.6.1975. Projektunterlage. ZPG ML/ME - FEOLL, Paderborn 1975 WACHSMANN, Th. : Inhaltliche Begutachtung des Gutachtens über medientechnische Ausgestaltung von Schulen. Typoskript. ZPG ML/ME - FEoLL , Paderborn 1976 WASSERMANN, H. : Organisatorische Probleme beim Betrieb einer Bildstelle: Schwachstellen und Möglichkeiten ihrer Beseitigung. Typoskript. ZPG ML/ME - FEOLL, Paderborn 1975 ZIMMERMANN, D. : Audiovisuelle Einrichtungen für die Schule. In: Seidel, Ch. (Hrsg.): Arbeitskreis mit den Leitern der Modellmedienzentren NW am 17./18.4.1975. Projektunterlage. ZPG ML/ME - FEOLL, Paderborn 1975 ZIMMERMANN, D. : Raumstruktur, Unterrichtsorganisation, Lerngruppe und Medien. In: Seidel, Ch. (Hrsg.): Arbeitstreffen mit den Leitern der Modellmedienzentren NW am 19 . /20 . 6 . 75- Projektunterlage. ZPG ML/ME - FEOLL, Paderborn 1975

> $\mathcal{E}$  $\overline{a}$

ZIMMERMANN, D. : Überlegungen bei der Medienkonzeption von Schulen unter Berücksichtigung bestehender Mediotheksmodelle. Typoskript. ZPG ML/ME - FEoLL , Paderborn 1975

 $- 44 -$ 

UNIVERSITÄ<br>BIBLIOTHEK

#### Taschenrechner im Unterricht (TAIUN)

Doberkat, E.E.: Beispiele für den Taschenrechner im Unterricht der Sek. II. Projektunterlage. ZPG ML/ME - FEOLL, Paderborn 1975

Einwich, J.: Umfrage über Taschenrechner am Stiftischen Gymnasium Düren. Projektunterlage. ZPG ML/ME - FEOLL, Paderborn 1976

Fritz, A.: Einsatzmöglichkeiten des Taschenrechners im Mathematikunterricht der gymnasialen Oberstufe. Projektunterlage. ZPG ML/ME - FEOLL, Paderborn 1976

Fritz, A.: Taschenrechner in der Schule? Projektunterlage. ZPG ML/ME - FEOLL, Paderborn 1975

Hauf, A.: Taschenrechner - Möglichkeiten und Grenzen des Einsatzes im Unterricht. Proj ektunterlage. ZPG ML/ME - FEoLL , Paderborn 1977

Krah, O.:-Einsatzmöglichkeiten des Taschenrechners in Hauptschulen. Projektunterlage. ZPG ML/ME - FEoLL , Paderborn 1976

Lange, H.: Einsatz des Taschenrechners im Mathematikunterricht der Sek . I. Projektunterlage. ZPG ML/ME - FEOLL, Paderborn 1976

Liemke, R.: Erfahrungen mit dem Einsatz von TR in einem Trigonometrie - Kurs der differenzierten Mittelstufe (Klasse 10) . Proj ektunterlage. ZPG ML/ME - FEoLL , Paderborn 1976

Matzke, W.: Vorschläge für den Einsatz des Taschenrechners (Mathematik 2. Halbjahr 75/76). Projektunterlage. ZPG ML/ME - FEoLL , Paderborn 197b

Piene, R.: Erfahrungen beim Einsatz von Taschenrechnern mit Doppelfunktionstasten. Projektunterlage. ZPG ML/ME - FEoLL , Paderborn 1976

- TAIUN -

Piene, R.: Lösen quadratischer Gleichungen unter Verwendung eines TR. Proj ektunterläge. ZPG ML/ME - FEoLL , Paderborn 1976 Piene, R.: "Taschenrechner und Irrationalzahl", Bericht über einige Unterrichtsreihen, durchgeführt am Gymnasium Fabritianum in Krefeld-Uerdingen. Projektunterlage. ZPG ML/ME - FEoLL , Paderborn 1977 Piene, R.: Zur Frage der Verwendung elektronischer Taschenrechner im Mathematikunterricht der Gymnasien. Proj ektunterlage. ZPG ML/ME - FEoLL , Paderborn 1976 Seidel, Ch.: Einige Ergebnisse aus einer Untersuchung mit dem "Fragebogen zum Schulversuch "Taschenrechner im Unterricht". Projektunterlage. ZPG ML/ME - FEOLL, Paderborn 1976 Seidel, Ch. : "Ergebnisse einer Untersuchung beim Einsatz von TR im Unterricht". Vortrag Sympozjum Technologil Ksztcenia. ZPG ML/ME - FEOLL, Paderborn 1976 Seidel, Ch.: Taschenrechnereinsatz im sechsten Schuljahr - Übersetzung eines Unter suchungsberichts von Barrett und Keefe 1974. Projektunterlage. ZPG ML/ME - FEOLL, Paderborn 1976 Seidel, Ch. : Taschenrechner im Schulunterricht. Lehrer beantworten Fragen zum Schulversuch. Projektunterlage. ZPG ML/ME - FEOLL, Paderborn 1977 Seidel,Ch . : Vorauswertung des Fragebogens zum Schulversuch "Taschenrechner im Unterricht". Projektunterlage. ZPG ML/ME - FEOLL, Paderborn 1976 Simonsen, S. : "Einsatzmöglichkeiten des elektronischen Handrechners im Mathematikunterricht, aufgzeigt an einer Unterrichtsreihe über iterative Näherungsverfahren in der 1o. Klasse. Schriftliche Hausarbeit für die 2. Staatsprüfung. Bonn Projektunterlage. ZPG ML/ME - FEoLL , Paderborn 1977

 $- 46 -$ 

- TAIUN - Schreiber, W. Einsatz des Taschenrechners bei der Anwendung eines Näherungsverfahrens - Vorbereitung des Grenzwertbegriffs. Projektunterlage. ZPG ML/ME - FEoLL , Paderborn 1976 Stohlmann, I. : Taschenrechner in kaufmännischen Berufsschulen. Projektunterlage. ZPG ML/ME - FEOLL, Paderborn 1976 Sturm, L. : Vorüberlegungen zum Schulversuch "Taschenrechner im Unterricht " . Projektunterlage. ZPG ML/ME - FEoLL , Paderborn 1975 Thöne, A.: Lehrer beantworten Fragen zum Modellversuch "TAIUN" . Projektunterlage. ZPG ML/ME - FEOLL, Paderborn 1976 Thöne, A.: Statistische Erhebung zum Modellversuch im berufsbildenden Bereich. Proj ektunterlage. ZPG ML/ME - FEoLL , Paderborn 1976 Thöne, A.: Taschenrechner im Unterricht berufsbildender Schulen. Projektunterlage. ZPG ML/ME - FEOLL, Paderborn 1976 Thöne, A.: Zum Einsatz von Taschenrechnern in berufsbildenden Schulen. Projektunterlage. ZPG ML/ME - FEoLL , Paderborn 1975 Wambach, M.: "Iterative Bestimmung von Nullstellen". Eine Unterrichtsreihe mit Verwendung von Taschenrechnern in einem Leistungskurs der Jahrgangsstufe 12. Arbeitspapier. ZPG ML/ME - FEOLL, Paderborn 1977 Zentrumsproj ektgruppe ML/ME Bericht über "Taschenrechner im Unterricht". Arbeitspapier. ZPG ML/ME - FEoLL , Paderborn 1977

Zentrumsprojektgruppe ML/ME Arbeitsband zum Bericht über "Taschenrechner im Unterricht". Arbeitspapier. ZPG ML/ME - FEoLL , Paderborn 1977

UNIVERSITÄTS<br>BIBLIOTHEK<br>PADERBORN

FEoLL- Mikroprozessorsysteme (FEMIS)

```
GETHÖFER, H. :
Mikroprozessoren und Mikroprozessor - Systeme . Projektunterlage.
ZPG ML/ME - FEoLL , Paderborn 1976
```
HIKSKE, D. : Einführung in die Mikroprogrammierung des Mikroprozessors MC 6800. Projektunterlage. ZPG ML/ME - FEoLL , Paderborn 1977

PAULWEBER, M. : Schnittstellen für den Anschluß einer Datensichtstation an das Mikrocomputersystem FEMIS-MC 6800. Projektunterlage. ZPG ML/ME - FEoLL , Paderborn 1977

STURM, L. : FEMIS-Mikroprozessoren und Mikroprozessorsysteme für Schulen, Einführung. Arbeitspapier. ZPG ML/ME - FEoLL , Paderborn 1977

Ingenieurarbeiten, die im Labor der ZPG ML/ME - FEOLL, Paderborn erstellt wurden:

DRÜE, S. : Entwicklung einer Kontroll- und Bedienungskonsole für ein Mikrocomputer-System - 8080. ZPG ML/ME - FEoLL , Paderborn 1977

GÜGEL, W. : Entwurf einer V-24 Schnittstelle für Mikroprozessor-System 8080 zum Anschluß einer Datensichtstation. ZPG ML/ME - FEOLL, Paderborn 1977

KRAUSE, J.: Entwicklung eines Mikroprozessor-Systems. ZPG ML/ME - FEoLL , Paderborn 1976

BIBLIOTHEK

LANGER, N. : Entwurf einer Schnittstelle für einen Kassettenrecorder zum Anschlu an ein Mikroprozessorsystem - 8080. ZPG ML/ME - FEoLL , Paderborn 1977

j i